#### **ABSTRAK**

<span id="page-0-0"></span>Dalam tugas akhir ini dikembangkan sebuah aplikasi untuk memprediksi kerusakan mesin mobil berdasarkan data *Electronic Control Unit* (ECU). Aplikasi ditujukan untuk membantu pemiliki kendaraan dan pakar untuk melakukan diagnosa pencarian penyebab kerusakan mesin berdasarkan data-data *Diagnostic Trouble Code* (DTC) yang dilaporkan oleh ECU. Pembentukan pohon keputusan ID3 dilakukan dengan menggunakan data DTC yang digabungkan dengan analisis pakar. Dalam proses penelusuran aturan, selain mendeteksi kerusakan utama, dilakukan pula pencarian alternatif dengan memeriksa setiap ranting pohon keputusan yang dilewati pada saat pencarian solusi utama. Testing dan pengembangan aplikasi pada ECU kendaraan menggunakan perangkat simulasi ELM327. Pembuatan aturan dilakukan dengan menggunakan perangkat Weka, basis data menggunakan *SQL Server* dan penulisan aplikasi menggunakan *C# .Net*. Hasil pengujian dengan menggunakan *t-test* (dengan tingkat kepercayaan 87.5%), pada pencarian solusi menghasilkan nilai signifikasi yang setara dengan kemampuan pakar untuk kasus-kasus kerusakan umum.

Kata kunci : sistem pakar, algoritma ID3, kerusakan mesin, *Electronic Control Unit*, *On Board Diagnostic*, *Diagnostic Trouble Code*.

# **ABSTRACT**

In this project, an expert system application based on historical data and ID3 algorithm is developed. The objective of the application is as to identify general solutions of engine failures. The historical data is constructed following expert instructions and Diagnostic Trouble Code (DTC) manual. A special algorithm is developed to suggest alternative solutions derived from the decision tree. The ID3 decision tree is constructed by employing Weka datamining tools, and is implemented in a SQL Server database. The application itself is developed by using C# .Net programming language. The experimental results show that the system achieved a comparable performance as an expert within a 87.5% confidence of t-test evaluation for a number of general engine malfunction cases.

Keyword : Expert System, ID3, Engine Malfuction, Electronic Control Unit, On Board Diagnostic, Diagnostic Trouble Code.

### **Daftar ISI**

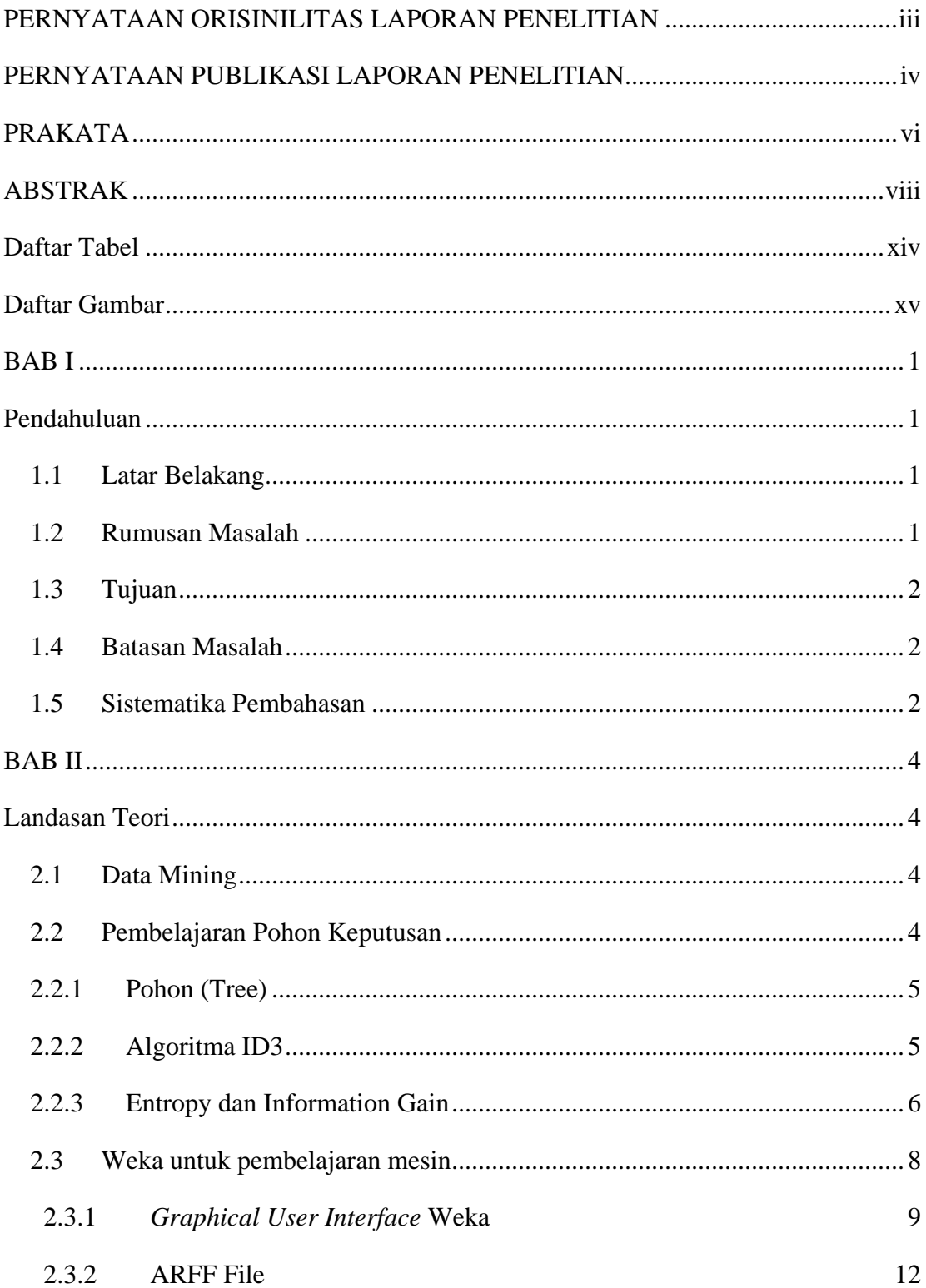

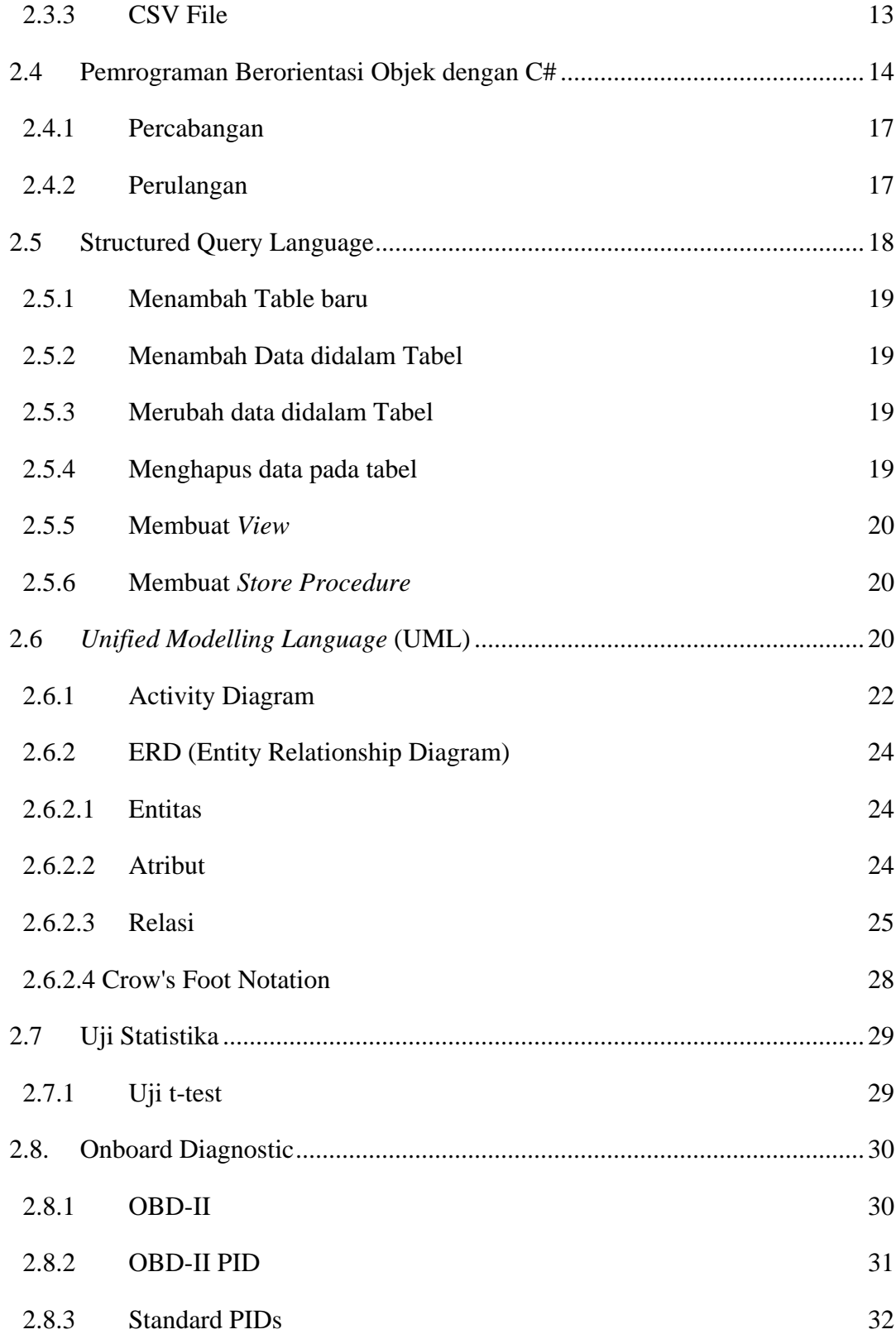

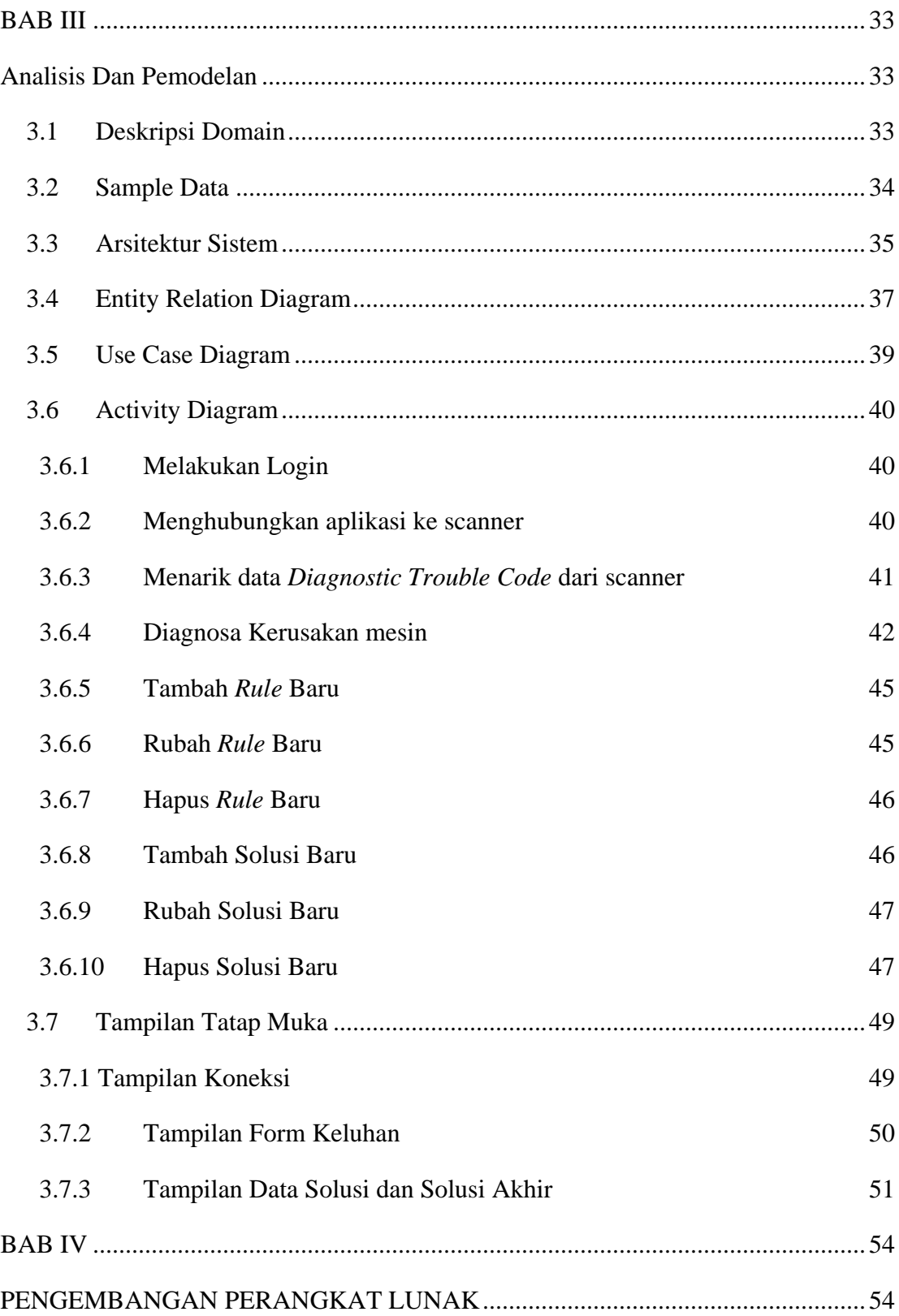

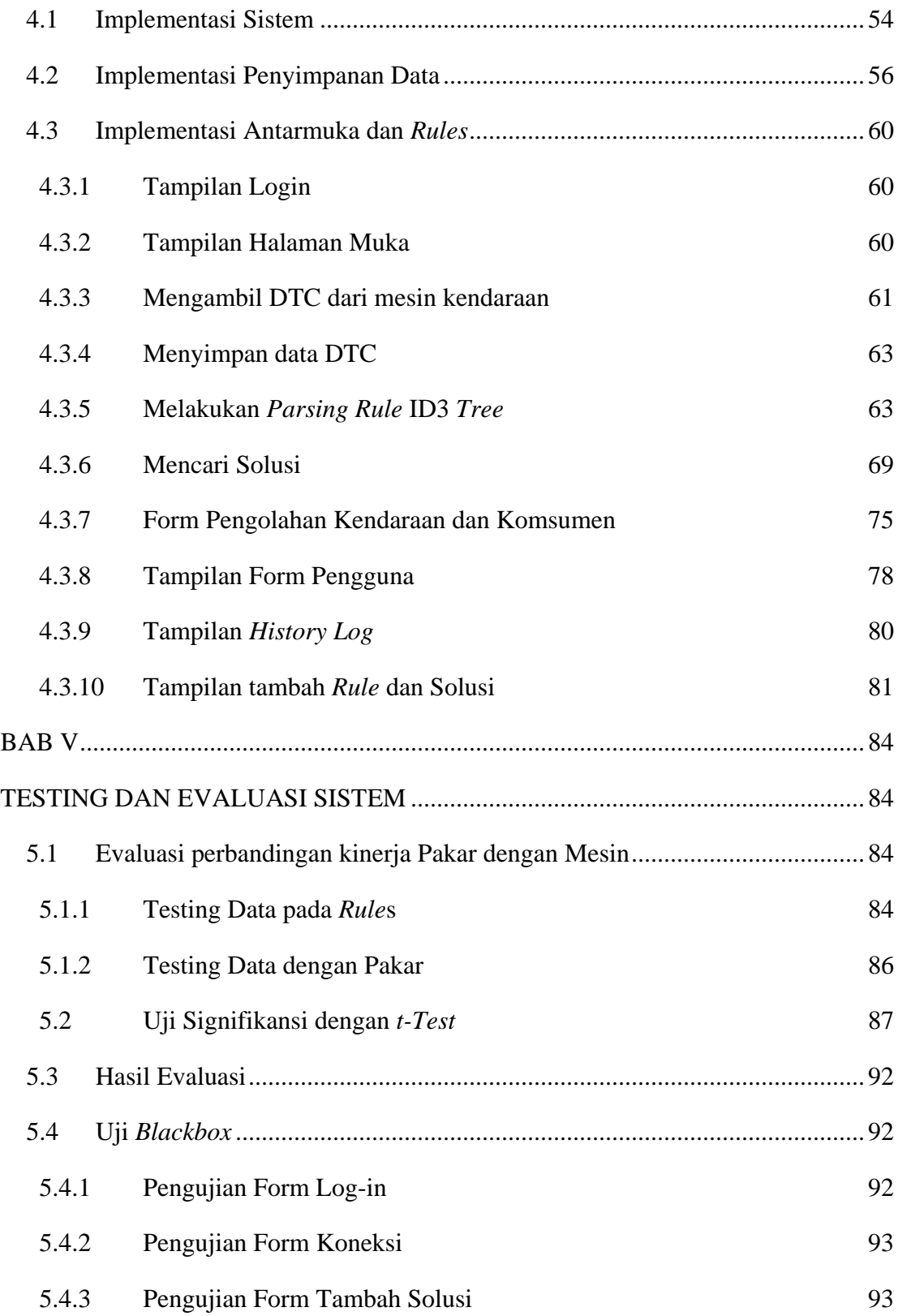

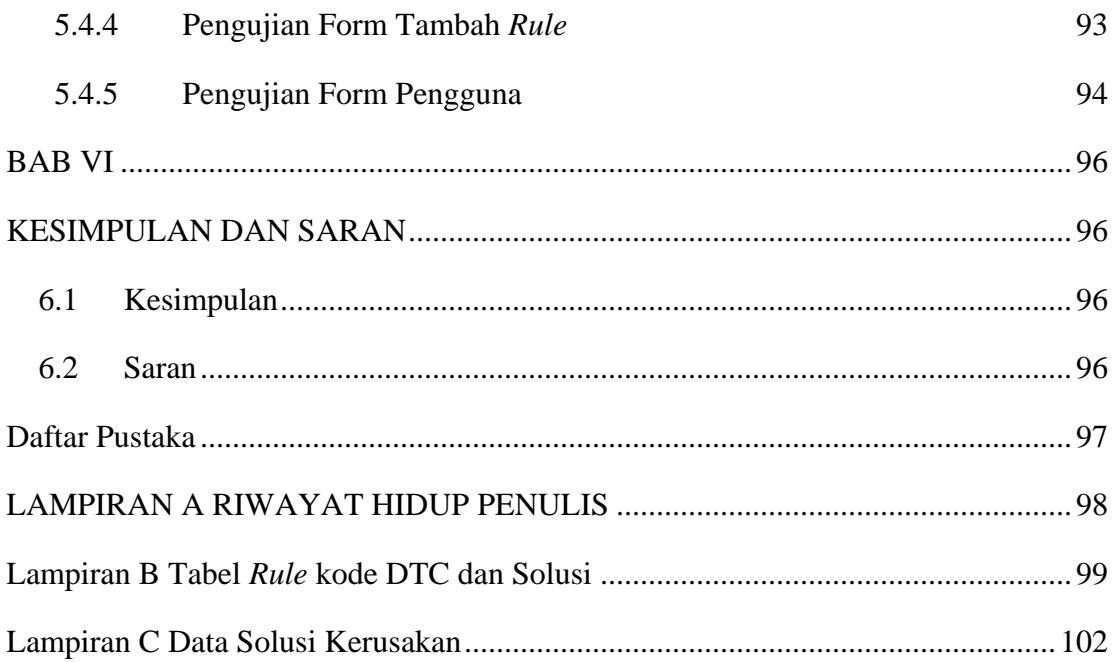

## **Daftar Tabel**

<span id="page-6-0"></span>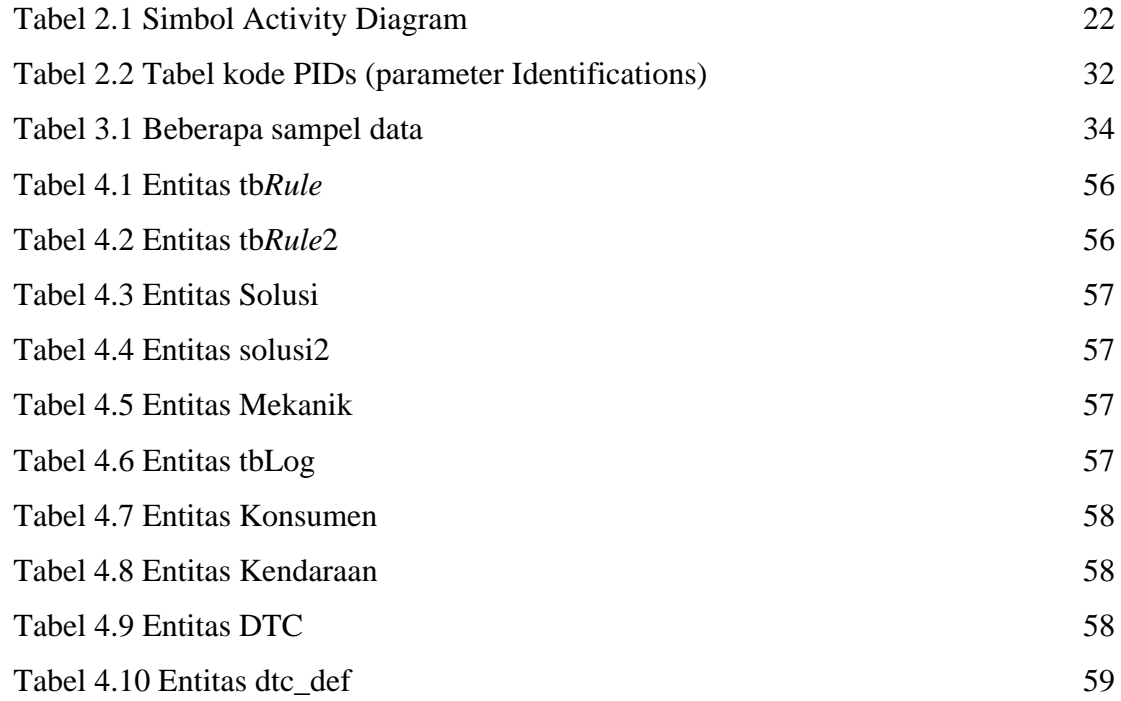

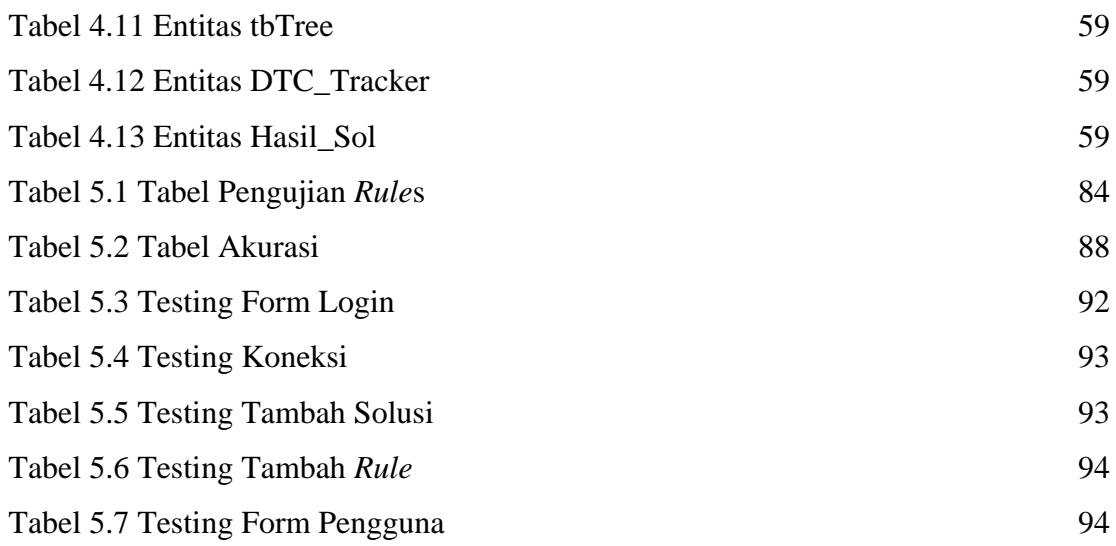

## **Daftar Gambar**

<span id="page-7-0"></span>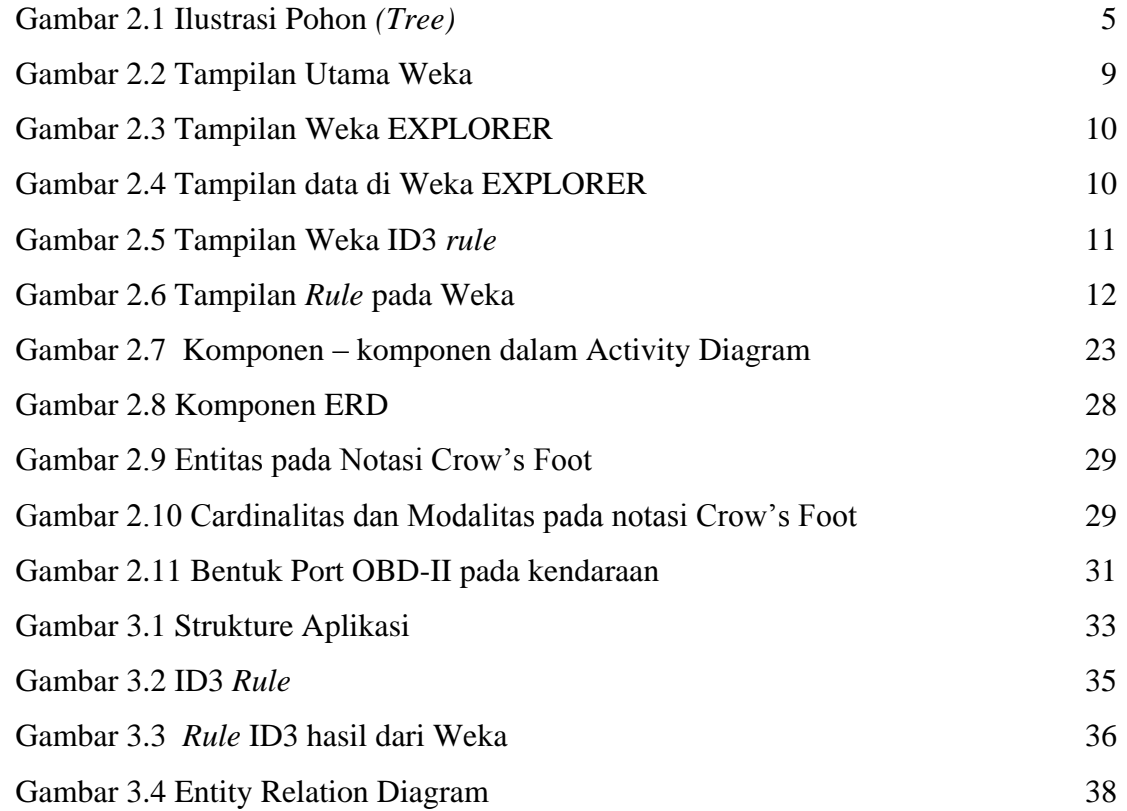

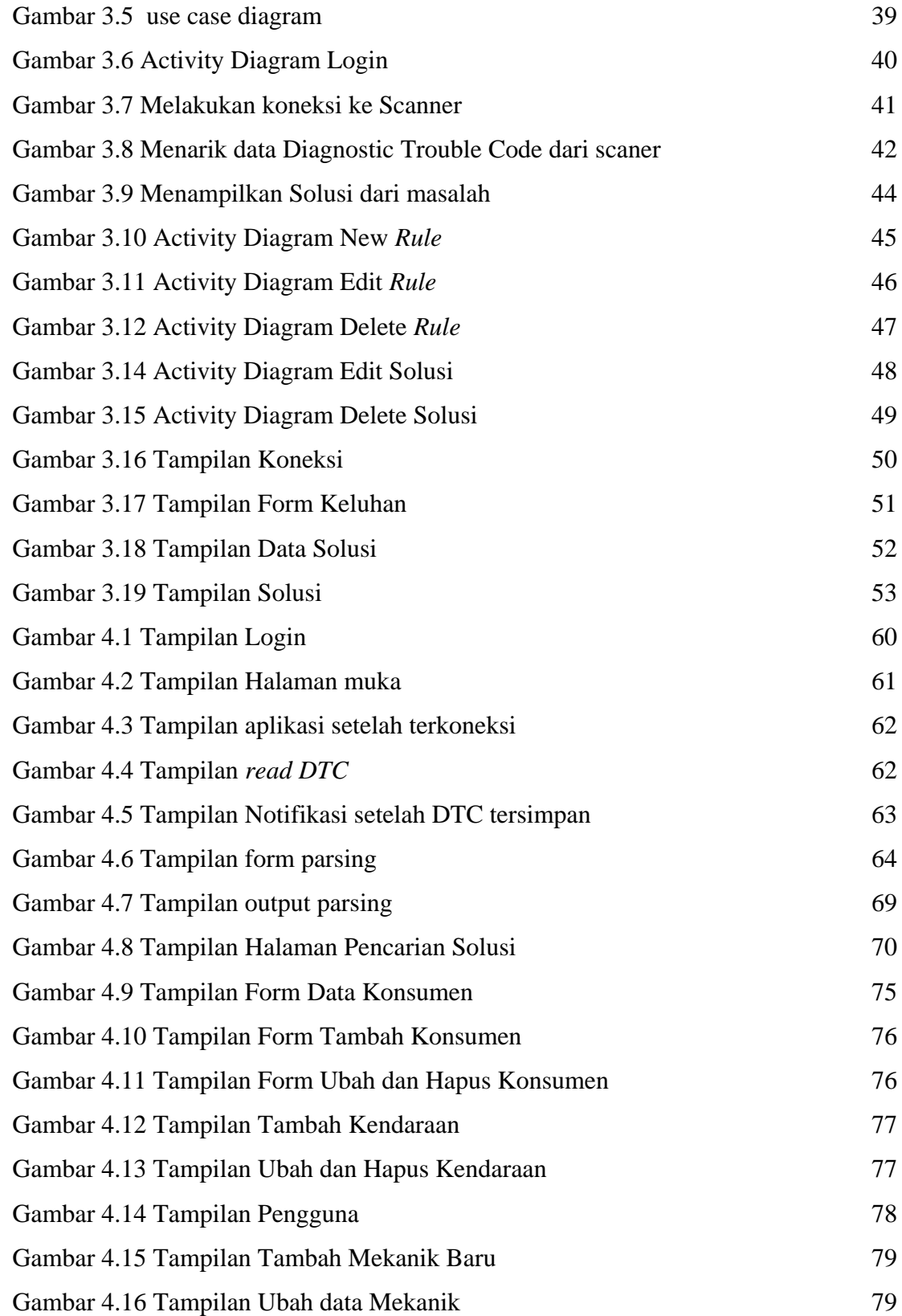

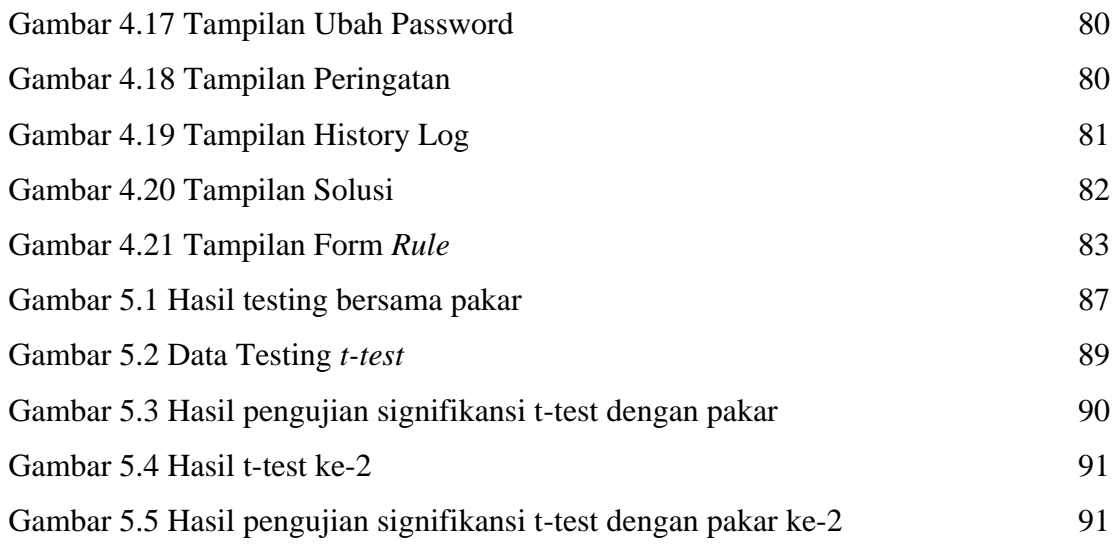